# **VideoDownloader Activation Скачать бесплатно без регистрации [Mac/Win] [Latest-2022]**

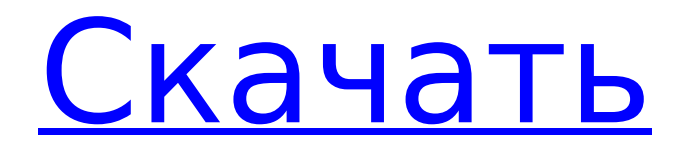

# **VideoDownloader Download For Windows [Latest]**

Виджет VideoDownloader Product Key позволяет загружать встроенные видео с таких сайтов, как Google Video, You Tube, Putfile и т. д. Чтобы установить виджет, вам нужно перетащить ZIP-файл в окно Opera Widgets Manager. Функции: ПАвтоматическая загрузка видео и сохранение в папке Download  $\Box$  Несколько загрузок  $\Box$  Установка видео в папку для загрузки  $\Box$  Скачивайте видео с таких веб-сайтов, как Google Video, You Tube, Putfile и т. д. Как это использовать: 1. Перетащите файл VideoDownloader.zip в диспетчер виджетов Opera. 2. Нажмите на виджет 3. Выберите сайт, с которого вы хотите скачать видео 4. Видео автоматически начнет загружаться Что нового в VideoDownloader: 1. Возможность приостановить загрузку 2. Исправление ошибки "неверный путь" в конце описания виджета. 3. Исправлена ошибка, когда виджет не добавлялся в окно Opera Widgets. 4. Установка нового выбора по умолчанию в поле ввода «имя сайта». 5. Исправление ошибки выбора вложения до начала загрузки. 6. Исправление ошибки при добавлении виджета и установке его в положение "выключено" (0). 7. Исправлена ошибка, когда поле ввода Текст в поле ввода "сайт" "описание" было пустым. 8. Исправление ошибки при выборе 2 и более вложений. 9. Исправление ошибки при слишком быстром исчезновении виджета VideoDownloader (после загрузки вложения). 10. Исправлена ошибка, из-за которой виджет не вставлялся в окно Opera Widgets. 11. Исправлена ошибка, когда виджет VideoDownloader пропадал слишком быстро (до начала загрузки). История версий: Видеозагрузчик.00: 1.1: 1.1.1: 1.1.2: 1.2: 1.3: 1.4: 1.4.1: 1.4.2: 1.4.3: 1,5: 1.5.1: 1.5.2: 1,6: 1.6.1: 1.6.2: 1,7: 1,8: 1.8.1: 1.8.2: 1.8.3: 1.9:

### **VideoDownloader Crack Free Download**

Скачивайте видео с таких сайтов, как Google Video, You Tube и Putfile. Этот виджет позволяет загружать видео с таких сайтов, как Google Video, You Tube и Putfile. Требует: - Менеджер виджетов Opera: -.zip файл. EasySteps для загрузки видео с популярного вебсайта: 1. Video Downloader встроен в менеджер виджетов. 2. Вам нужно щелкнуть правой кнопкой мыши в Диспетчере виджетов и выбрать «Загрузчик видео». 3. Вот и все. Виджет «Загрузчик видео» должен отображаться в Opera Widgets Manager. - Чтобы выбрать и загрузить видео для последующего использования, просто перетащите ZIP-файл на

виджет. 4. Перетащите ZIP-файл в Менеджер виджетов. Если архив .zip не начинает загрузку от поставщика видео, перетащите файл .zip в диспетчер виджетов Opera. Узнайте, как интегрировать виджет Opera для загрузки видео в Opera Widgets Manager. Загрузчик виджетов Opera: Загрузите последнюю версию Opera Widgets: Подписывайтесь на нас: опубликовано: 14 сентября 2008 г. просмотров:20786 Виджет VideoDownloader Cracked 2022 Latest Version Opera позволяет загружать встроенные видео с таких сайтов, как Google Video, You Tube, Putfile и т. д. Примечание. Чтобы установить виджет, необходимо перетащить ZIP-файл в окно Opera Widgets Manager. Требования:  $\Box$  Opera 9 или новее Описание загрузчика видео: Скачивайте видео с таких сайтов, как Google Video, You Tube и Putfile. Этот виджет позволяет загружать видео с таких сайтов, как Google Video, You Tube и Putfile. Требует: - Менеджер виджетов Opera: -.zip файл. EasySteps для загрузки видео с популярного веб-сайта: 1. Video Downloader встроен в менеджер виджетов. 2. Вам нужно щелкнуть правой кнопкой мыши в Диспетчере виджетов и выбрать «Загрузчик видео». 1709e42c4c

# **VideoDownloader**

Скачивайте видео с ваших любимых сайтов, не выходя из рабочего стола. Примечание. Некоторые видео могут быть недоступны для воспроизведения из-за лицензионных ограничений или ограничений на использование. Поддерживаемые сайты: VideoDownloader — это программное обеспечение с открытым исходным кодом. Он доступен для Windows, Macintosh и Linux. Таким образом, вы можете получить код и создать его самостоятельно. чтобы построить его самостоятельно, вам понадобится исходный код для PHP. Видеть ]]> Google Video Video Downloader 76873Tue, 10 Aug 2009 10:31:43 +0000download.01.org3700Opera Widgets: виджет Video Downloader Opera позволяет загружать встроенные видео с таких сайтов, как Google Video, You Tube, Putfile и т. д. Примечание. Чтобы установить виджет, необходимо перетащить ZIP-файл в окно Opera Widgets Manager. Требования:  $\Box$  Opera 9 или новее Описание загрузчика видео: Скачивайте видео с ваших любимых сайтов, не выходя из рабочего стола. Примечание. Некоторые видео могут быть недоступны для воспроизведения из-за лицензионных ограничений или ограничений на использование. Поддерживаемые сайты: VideoDownloader — это программное обеспечение с открытым исходным кодом. Он доступен для Windows, Macintosh и Linux. Таким образом, вы можете получить код и создать его самостоятельно. чтобы построить его самостоятельно, вам понадобится исходный код для PHP. Видеть ]]> Widgets: виджет для загрузки Opera Widgets Youtube Video Downloader 67947Mon, 25 Jul 2009 22:51:33 +0000download.01.org3670Opera Widgets: виджет для загрузки Opera Widgets Youtube Video Downloader 67947Mon, 25 Jul 2009 22:51:33 +0000download .01.org3670Виджеты Opera: виджет VideoDownloader Opera позволяет загружать встроенные видео с таких сайтов, как Google Video, You Tube, Putfile и т. д. Примечание. Чтобы установить виджет, необходимо перетащить ZIP-файл в окно Opera Widgets Manager. Требования: П

### **What's New in the VideoDownloader?**

Отредактируйте все настройки виджета Opera... Как получить звук из видео? Если у вас есть видео и вы хотите знать, как вы можете получить звук из этого видео, чтобы вы могли добавить в него музыку для своих собственных проектов. Я включил ссылки на Как извлечь

аудио из видео? Давайте поговорим о том, как использовать и понимать мощную и полезную информацию в Редактор DataGridView. Редактор DataGridView содержит информацию о каждой отдельной ячейке всей сетки. Это включает его информация о столбце и содержащиеся в нем данные. Всякий раз, когда вы перемещаете столбец в другую позицию, редактор DataGridView удаляет Что такого особенного в VideoEditPro? Мы только что выпустили новую версию с несколькими лучшими новыми функциями. Помимо нашего видеоредактора и видеоконвертера, VideoEditPro также является универсальным видеосервером для просмотра и обмена. Сервер позволяет загружать или загружать несколько видео одновременно, и вы можете просматривать, сохранять и делиться ими со своего рабочего стола. Вот некоторые из наших новейших функций: - Оптимизирован для использования с несколькими камерами Это никогда не было ... Этот пост является частью серии практических руководств по изучению WordPress. Если вам нужна помощь с WordPress, ознакомьтесь с некоторыми из наших связанных ресурсов: Руководство по WordPress Пошаговое руководство по созданию блога Настройка блога с помощью WordPress Руководство для начинающих по WordPress Руководство по хостингу WordPress с Bluehost И несколько плагинов WordPress, которые вы должны знать Как создать простой сайт на WordPress. Первый шаг — найти красивый шаблон, который будет отображаться в вашем... Вы можете использовать любой фоторедактор или программное обеспечение для редактирования фотографий для редактирования ваших фотографий. Я здесь, чтобы поделиться некоторыми советами, которые помогут вам легко редактировать свои фотографии. Итак, приступим к редактированию ваших фотографий. 1. Откройте свои фотографии в любом программном обеспечении для редактирования фотографий. 2. Затем измените яркость фотографии с помощью ползунка Live Photo Adjust.(См. шаги ниже: чтобы попасть туда, вам нужно щелкнуть значок настроек изображения в правом верхнем углу, а затем перейти на вкладку «Настройка».) 3. Размер эскиза можно установить на 3 или 4... VideoConverter для чайников от VideoCops. VideoConverter - это простой конвертер видео с базовыми функциями, но его можно использовать как отличный видеоконвертер.

# **System Requirements:**

Минимальные характеристики для всех приложений: ОС: Windows Vista, Windows 7, Windows 8 или Windows 10 Процессор: Двухъядерный процессор с тактовой частотой 2,5 ГГц или выше Память: 1 ГБ ОЗУ (для таких программ, как Live Lock) Графика: Intel HD 4000 или лучше Жесткий диск: 10 ГБ свободного места По желанию: Аппаратное ускорение: ваша видеокарта может поддерживать аппаратное ускорение. Если это так, ниже поддерживаются. Intel: оптимальная графика Intel для игр NVIDIA: оптимальная графика NVIDIA